# Package 'statnet.common'

June 2, 2019

<span id="page-0-0"></span>Version 4.3.0

Date 2019-06-02

Title Common R Scripts and Utilities Used by the Statnet Project Software

Description Non-statistical utilities used by the software developed by the Statnet Project. They may also be of use to others.

Depends  $R$  ( $>= 3.5$ )

Imports utils, methods, coda, parallel, tools

BugReports <https://github.com/statnet/statnet.common/issues>

License GPL-3 + file LICENSE

URL <https://statnet.org>

Roxygen list(markdown = TRUE) RoxygenNote 6.1.1

Encoding UTF-8

Suggests covr

# R topics documented:

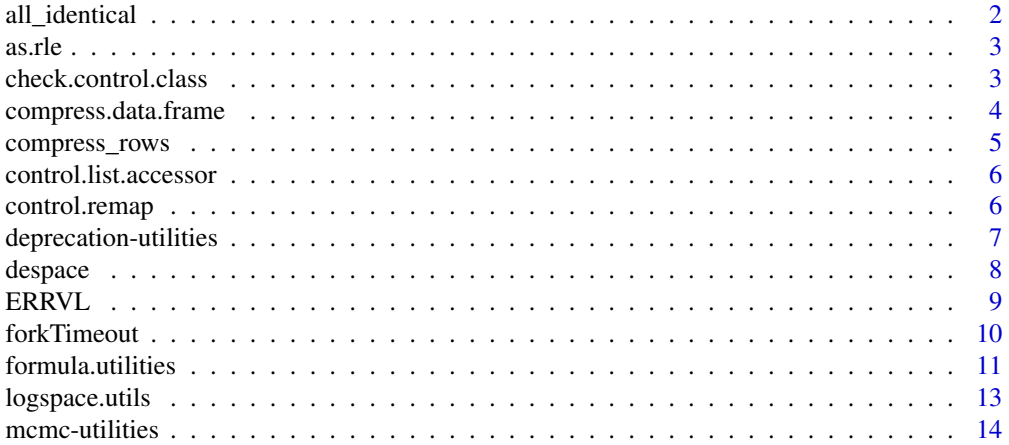

<span id="page-1-0"></span>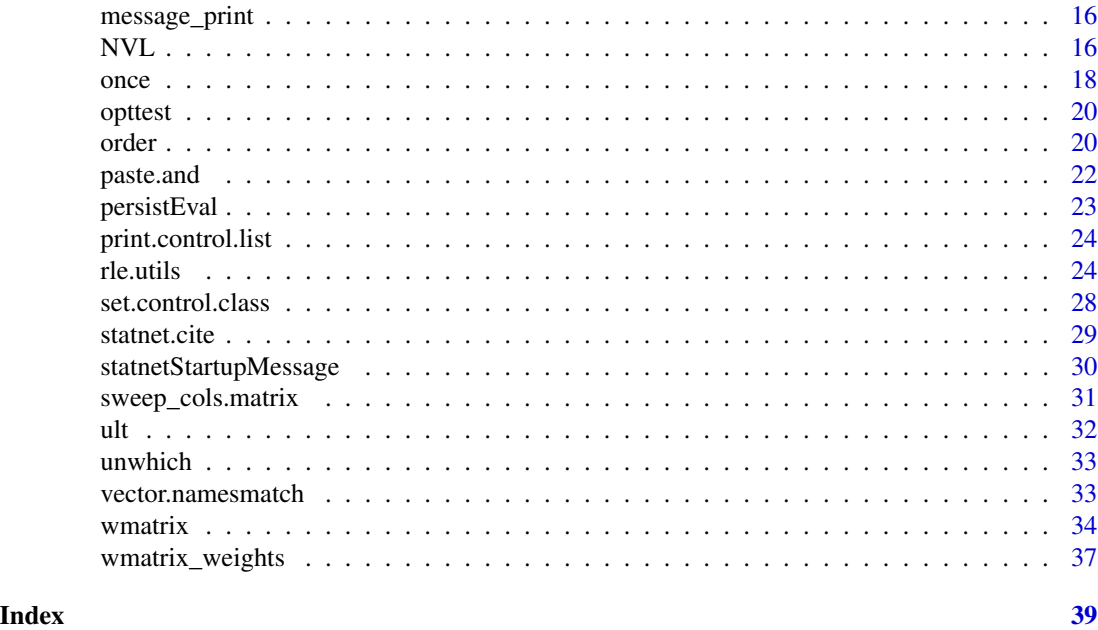

all\_identical *Test if all items in a vector or a list are identical.*

# Description

Test if all items in a vector or a list are identical.

# Usage

all\_identical(x)

# Arguments

x a vector or a list

#### Value

TRUE if all elements of x are identical to each other.

# See Also

[identical](#page-0-0)

# Examples

```
stopifnot(!all_identical(1:3))
```

```
stopifnot(all_identical(list("a", "a", "a")))
```
<span id="page-2-0"></span>

#### Description

Coerce to [rle](#page-0-0) if not already an [rle](#page-0-0) object.

#### Usage

as.rle(x) ## S3 method for class 'rle' as.rle(x) ## Default S3 method: as.rle(x)

# Arguments

x the object to be coerced.

<span id="page-2-1"></span>check.control.class *Check if the class of the control list is one of those that can be used by the calling function*

# Description

This function can be called to check that the control list passed is appropriate for the function to be controlled. It does so by looking up the class of the control argument (defaulting to the control variable in the calling function) and checking if it matches a list of acceptable classes.

#### Usage

```
check.control.class(OKnames = as.character(ult(sys.calls(), 2)[[1L]]),
 myname = as.character(ult(sys.calls(), 2)[[1L]]),
 control = get("control", pos = parent.frame()))
```
# Arguments

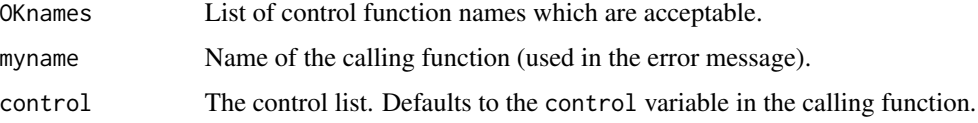

# <span id="page-3-0"></span>Note

In earlier versions, OKnames and myname were autodetected. This capability has been deprecated and results in a warning issued once per session. They now need to be set explicitly.

# See Also

set.control.class, print.control.list

compress.data.frame *"Compress" a data frame.*

# Description

compress.data.frame "compresses" a data frame, returning unique rows and a tally of the number of times each row is repeated, as well as a permutation vector that can reconstruct the original data frame. decompress.data.frame reconstructs the original data frame.

# Usage

```
compress.data.frame(x)
```
decompress.data.frame(x)

#### Arguments

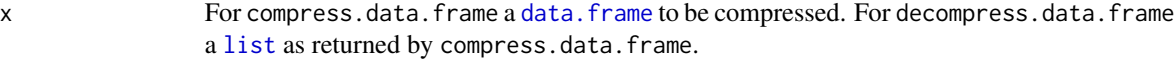

# Value

For compress.data.frame, a [list](#page-0-0) with three elements:

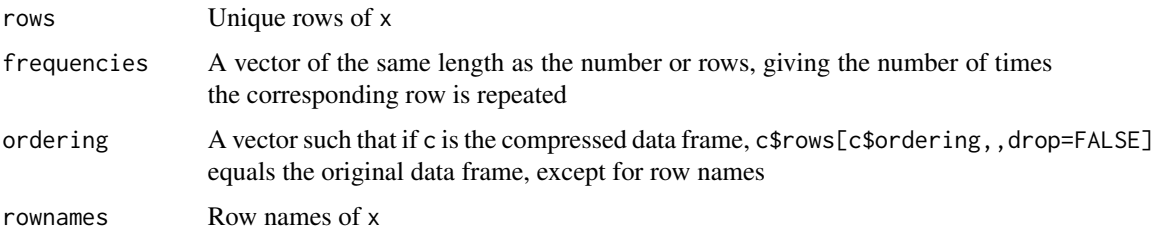

For decompress.data.frame, the original data frame.

#### See Also

[data.frame](#page-0-0)

# <span id="page-4-0"></span>compress\_rows 5

# Examples

```
(x <- data.frame(V1=sample.int(3,30,replace=TRUE),
                 V2=sample.int(2,30,replace=TRUE),
                 V3=sample.int(4,30,replace=TRUE)))
(c <- compress.data.frame(x))
stopifnot(all(decompress.data.frame(c)==x))
```
<span id="page-4-2"></span>compress\_rows *A generic function to compress a row-weighted table*

# <span id="page-4-1"></span>Description

Compress a matrix or a data frame with duplicated rows, updating row weights to reflect frequencies, or reverse the process, reconstructing a matrix like the one compressed (subject to permutation of rows and weights not adding up to an integer).

#### Usage

```
compress_rows(x, ...)
decompress_rows(x, target.nrows = NULL, ...)
```
# Arguments

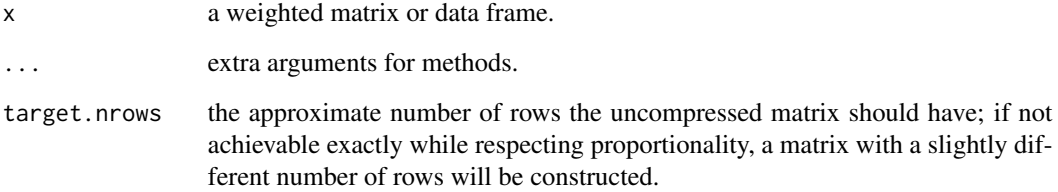

#### Value

For compress\_rows A weighted matrix or data frame of the same type with duplicated rows removed and weights updated appropriately.

<span id="page-5-0"></span>control.list.accessor *Named element accessor for ergm control lists*

#### Description

Utility method that overrides the standard '\$' list accessor to disable partial matching for ergm control.list objects

#### Usage

## S3 method for class 'control.list' object\$name

# Arguments

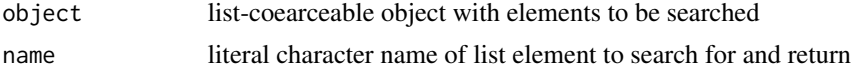

# Details

Executes [getElement](#page-0-0) instead of [\\$](#page-0-0) so that element names must match exactly to be returned and partially matching names will not return the wrong object.

#### Value

Returns the named list element exactly matching name, or NULL if no matching elements found

#### Author(s)

Pavel N. Krivitsky

# See Also

see [getElement](#page-0-0)

control.remap *Overwrite control parameters of one configuration with another.*

#### Description

Given a control.list, and two prefixes, from and to, overwrite the elements starting with to with the corresponding elements starting with from.

#### Usage

control.remap(control, from, to)

# <span id="page-6-0"></span>Arguments

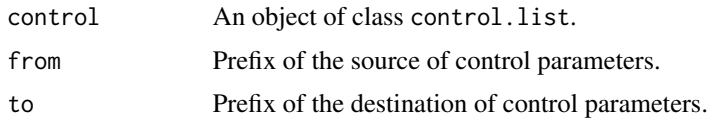

#### Value

An control.list object.

#### Author(s)

Pavel N. Krivitsky

# See Also

[print.control.list](#page-23-1)

# Examples

```
(l <- set.control.class("test", list(a.x=1, a.y=2)))
control.remap(l, "a", "b")
```
deprecation-utilities *Utilities to help with deprecating functions.*

# Description

.Deprecate\_once calls [.Deprecated\(\)](#page-0-0), passing all its arguments through, but only the first time it's called.

.Deprecate\_method calls [.Deprecated\(\)](#page-0-0), but only if a method has been called by name, i.e., METHOD.CLASS. Like .Deprecate\_once it only issues a warning the first time.

# Usage

```
.Deprecate_once(...)
```

```
.Deprecate_method(generic, class)
```
#### Arguments

... arguments passed to [.Deprecated\(\)](#page-0-0).

generic, class strings giving the generic function name and class name of the function to be deprecated.

# Examples

```
options(warn=1) # Print warning immediately after the call.
f \leftarrow function().Deprecate_once("new_f")
}
f() # Deprecation warning
f() # No deprecation warning
options(warn=1) # Print warning immediately after the call.
summary.packageDescription <- function(object, ...){
   .Deprecate_method("summary", "packageDescription")
  invisible(object)
}
summary(packageDescription("statnet.common")) # No warning.
summary.packageDescription(packageDescription("statnet.common")) # Warning.
summary.packageDescription(packageDescription("statnet.common")) # No warning.
```

```
despace A one-line function to strip whitespace from its argument.
```
# Description

A one-line function to strip whitespace from its argument.

#### Usage

despace(s)

#### Arguments

s a character vector.

# Examples

stopifnot(despace("\n \t ")=="")

<span id="page-7-0"></span>

<span id="page-8-0"></span>ERRVL *Return the first argument passed (out of any number) that is not a* try-error *(result of* [try](#page-0-0) *encountering an error.*

# Description

This function is inspired by [NVL](#page-15-1), and simply returns the first argument that is not a try-error, raising an error if all arguments are try-errors.

#### Usage

ERRVL(...)

#### Arguments

... Expressions to be tested; usually outputs of [try](#page-0-0).

#### Value

The first argument that is not a try-error. Stops with an error if all are.

#### Note

This function uses lazy evaluation, so, for example ERRVL(1, stop("Error!")) will never evaluate the [stop](#page-0-0) call and will not produce an error, whereas ERRVL(try(solve(0)),stop("Error!")) would.

In addition, all expressions after the first may contain a ., which is substituted with the try-error object returned by the previous expression.

# See Also

[try](#page-0-0), [inherits](#page-0-0)

#### Examples

```
print(ERRVL(1,2,3)) # 1
print(ERRVL(try(solve(0)),2,3)) # 2
print(ERRVL(1, stop("Error!"))) # No error
```

```
## Not run:
# Error:
print(ERRVL(try(solve(0), silent=TRUE),
            stop("Error!")))
# Error with an elaborate message:
print(ERRVL(try(solve(0), silent=TRUE),
```
<span id="page-9-0"></span>## End(Not run)

# Description

This function uses parallel: : mcparallel(), so the time limit is not enforced on Windows. However, unlike functions using  $setTimeLimit()$ , the time limit is enforced even on native code.

#### Usage

```
forkTimeout(expr, timeout, unsupported = c("warning", "error", "message",
  "silent"), onTimeout = NULL)
```
#### Arguments

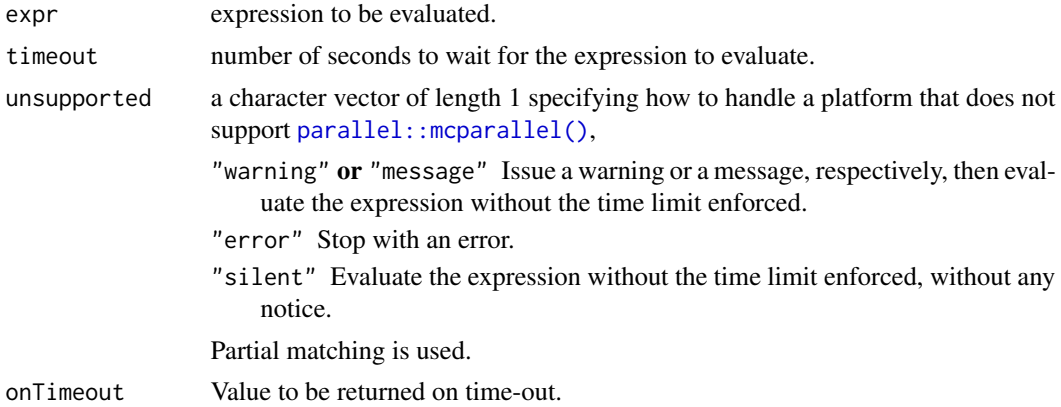

# Value

Result of evaluating expr if completed, onTimeout otherwise.

#### Note

onTimeout can itself be an expression, so it is, for example, possible to stop with an error by passing onTimeout=stop().

Note that this function is not completely transparent: side-effects may behave in unexpected ways. In particular, RNG state will not be updated.

# Examples

```
forkTimeout({Sys.sleep(1); TRUE}, 2) # TRUE
forkTimeout({Sys.sleep(1); TRUE}, 0.5) # NULL (except on Windows)
```
<span id="page-10-0"></span>formula.utilities *Functions for Querying, Validating and Extracting from Formulas A suite of utilities for handling model formulas of the style used in Statnet packages.*

# Description

Functions for Querying, Validating and Extracting from Formulas A suite of utilities for handling model formulas of the style used in Statnet packages.

#### Usage

```
append_rhs.formula(object, newterms, keep.onesided = FALSE)
append.rhs.formula(object, newterms, keep.onesided = FALSE)
filter_rhs.formula(object, f, ...)
nonsimp_update.formula(object, new, ..., from.new = FALSE)
nonsimp.update.formula(object, new, ..., from.new = FALSE)
term.list.formula(rhs, sign = +1)
list_summands.call(object)
list_rhs.formula(object)
```
eval\_lhs.formula(object)

#### **Arguments**

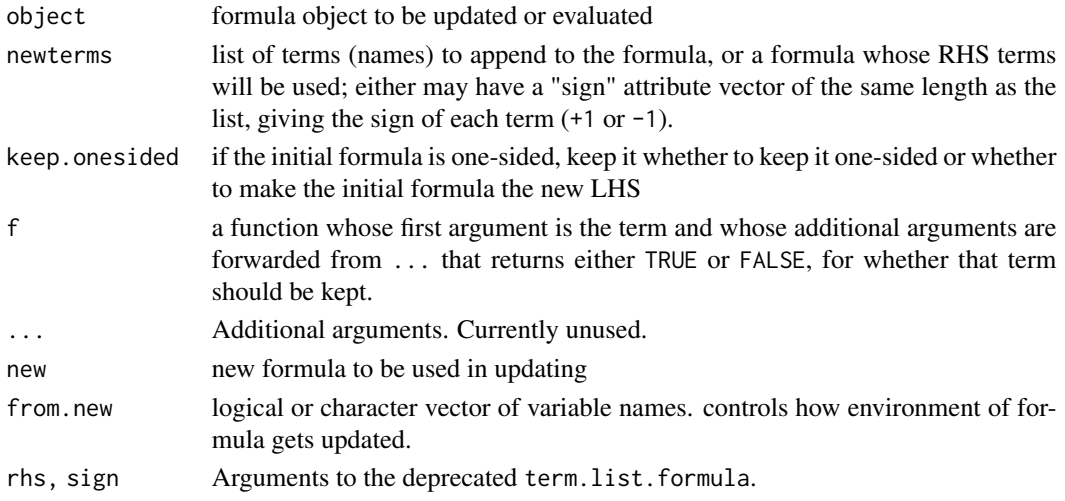

#### <span id="page-11-0"></span>Value

append\_rhs.formula each return an updated formula object

nonsimp\_update.formula each return an updated formula object

list\_summands.call returns a list of unevaluated calls, with an additional numerical vector attribute "sign" with of the same length, giving the corresponding term's sign as  $+1$  or  $-1$ .

list\_rhs.formula returns a list of formula terms, with an additional numerical vector attribute "sign" with of the same length, giving the corresponding term's sign as +1 or -1.

eval\_lhs.formula an object of whatever type the LHS evaluates to.

#### Functions

- append\_rhs.formula: append\_rhs.formula appends a list of terms to the RHS of a formula. If the formula is one-sided, the RHS becomes the LHS, if keep.onesided==FALSE (the default).
- append.rhs.formula: append.rhs.formula has been renamed to append\_rhs.formula.
- filter\_rhs.formula: filter\_rhs.formula filters through the terms in the RHS of a formula, returning a formula without the terms for which function  $f(\text{term}, \ldots)$  is FALSE. Terms inside another term (e.g., parentheses or an operator other than + or -) will be unaffected.
- nonsimp\_update.formula: nonsimp\_update.formula is a reimplementation of [update.formula](#page-0-0) that does not simplify. Note that the resulting formula's environment is set as follows. If from.new==FALSE, it is set to that of object. Otherwise, a new sub-environment of object, containing, in addition, variables in new listed in from.new (if a character vector) or all of new (if TRUE).
- nonsimp.update.formula: nonsimp.update.formula has been renamed to nonsimp\_update.formula.
- term.list.formula: term.list.formula is an older version of list\_rhs.formula that required the RHS call, rather than the formula itself.
- list\_summands.call: list\_summands.call, given an unevaluated call or expression containing the sum of one or more terms, returns a list of the terms being summed, handling + and - operators and parentheses, and keeping track of whether a term has a plus or a minus sign.
- list\_rhs.formula: list\_rhs.formula returns a list containing terms in a given formula, handling + and - operators and parentheses, and keeping track of whether a term has a plus or a minus sign.
- eval\_lhs.formula: eval\_lhs.formula extracts the LHS of a formula, evaluates it in the formula's environment, and returns the result.

#### Examples

```
## append_rhs.formula
```
- (f1 <- append\_rhs.formula(y~x,list(as.name("z1"),as.name("z2"))))
- (f2 <- append\_rhs.formula(~y,list(as.name("z"))))
- (f3 <- append\_rhs.formula(~y+x,structure(list(as.name("z")),sign=-1)))
- (f4 <- append\_rhs.formula(~y,list(as.name("z")),TRUE))
- (f5 <- append\_rhs.formula(y~x,~z1-z2))

```
## filter_rhs.formula
(f1 <- filter_rhs.formula(~a-b+c, `!=`, "a"))
(f2 <- filter_rhs.formula(~-a+b-c, `!=`, "a"))
(f3 <- filter_rhs.formula(~a-b+c, `!=`, "b"))
(f4 <- filter_rhs.formula(~-a+b-c, `!=`, "b"))
(f5 <- filter_rhs.formula(~a-b+c, `!=`, "c"))
(f6 <- filter_rhs.formula(~-a+b-c, `!=`, "c"))
(f7 <- filter_rhs.formula(~c-a+b-c(a),
                          function(x) (if(is.call(x)) x[[1]] else x)!="c")
```
## eval\_lhs.formula (result <- eval\_lhs.formula((2+2)~1)) stopifnot(identical(result,4))

logspace.utils *Utilities for performing calculations on logarithmic scale.*

# **Description**

A small suite of functions to compute sums, means, and weighted means on logarithmic scale, minimizing loss of precision.

#### Usage

```
log_sum_exp(logx, use_ldouble = FALSE)
```
log\_mean\_exp(logx, use\_ldouble = FALSE)

lweighted.mean(x, logw)

lweighted.var(x, logw)

#### Arguments

- logx Numeric vector of  $log(x)$ , the natural logarithms of the values to be summed or averaged.
- use\_ldouble Whether to use long double precision in the calculation. If TRUE, 's C built-in logspace\_sum() is used. If FALSE, the package's own implementation based on it is used, using double precision, which is (on most systems) several times faster, at the cost of precision.

<span id="page-13-0"></span>14 mcmc-utilities

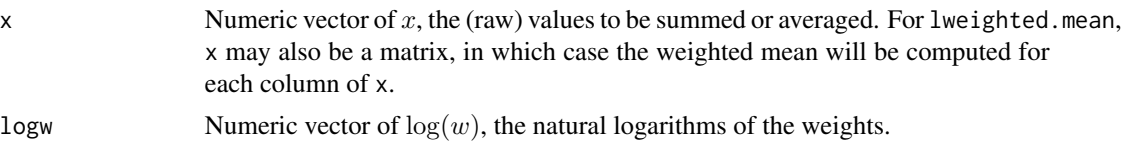

#### Value

The functions return the equivalents of the following R expressions, but faster and with less loss of precision:

```
log_sum_exp(logx) log(sum(exp(logx)))
```
log\_mean\_exp(logx) log(mean(exp(logx)))

lweighted.mean(x,logw) sum(x\*exp(logw))/sum(exp(logw)) for x scalar and colSums(x\*exp(logw))/sum(exp(logw)) for x matrix

lweighted.var(x,logw) crossprod(x\*exp(logw/2))/sum(exp(logw))

# Author(s)

Pavel N. Krivitsky

#### Examples

```
logx <- rnorm(1000)
stopifnot(all.equal(log(sum(exp(logx))), log_sum_exp(logx)))
stopifnot(all.equal(log(mean(exp(logx))), log_mean_exp(logx)))
x < - rnorm(1000)
logw <- rnorm(1000)
stopifnot(all.equal(m <- sum(x*exp(logw))/sum(exp(logw)),lweighted.mean(x, logw)))
stopifnot(all.equal(sum((x-m)^2*exp(logw))/sum(exp(logw)),
                     lweighted.var(x, logw), check.attributes=FALSE))
x \leftarrow \text{cbind}(x, \text{norm}(1000))stopifnot(all.equal(m <- colSums(x*exp(logw))/sum(exp(logw)),
                     lweighted.mean(x, logw), check.attributes=FALSE))
stopifnot(all.equal(crossprod(t(t(x)-m)*exp(logw/2))/sum(exp(logw)),
                     lweighted.var(x, logw), check.attributes=FALSE))
```
mcmc-utilities *Utility operations for* [mcmc.list](#page-0-0) *objects*

# **Description**

colMeans.mcmc.list is a "method" for (non-generic) [colMeans](#page-0-0) applicable to [mcmc.list](#page-0-0) objects. [sweep](#page-0-0).[mcmc.list](#page-0-0) is a "method" for (non-generic) sweep applicable to mcmc.list objects. lapply.mcmc.list is a "method" for (non-generic) [lapply](#page-0-0) applicable to [mcmc.list](#page-0-0) objects.

# <span id="page-14-0"></span>mcmc-utilities 15

# Usage

```
colMeans.mcmc.list(x, ...)
sweep.mcmc.list(x, STATS, FUN = "-", check.margin = TRUE, ...)
lapply.mcmc.list(X, FUN, ...)
```
#### Arguments

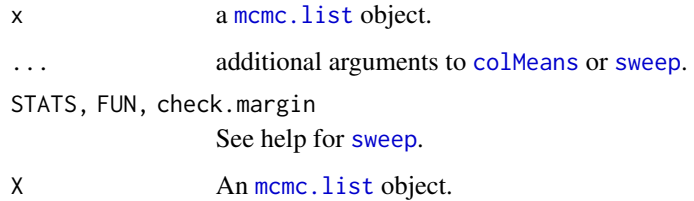

#### Value

colMeans.mcmc returns a vector with length equal to the number of mcmc chains in x with the mean value for each chain.

sweep.mcmc.list returns an appropriately modified version of x

lapply.mcmc.list returns an [mcmc.list](#page-0-0) each of whose chains had been passed through FUN.

#### See Also

```
colMeans, mcmc.list
sweep
lapply
```
# Examples

```
data(line, package="coda")
summary(line) # coda
colMeans.mcmc.list(line) # "Method"
```

```
data(line, package="coda")
colMeans.mcmc.list(line)-1:3
colMeans.mcmc.list(sweep.mcmc.list(line, 1:3))
```

```
data(line, package="coda")
colMeans.mcmc.list(line)[c(2,3,1)]
colMeans.mcmc.list(lapply.mcmc.list(line, `[`,,c(2,3,1)))
```
<span id="page-15-0"></span>

# Description

A thin wrapper around [print](#page-0-0) that captures its output and prints it as a [message](#page-0-0), usually to STDERR.

#### Usage

```
message_print(..., messageArgs = NULL)
```
#### Arguments

... arguments to [print](#page-0-0). messageArgs a list of arguments to be passed directly to [message](#page-0-0).

# Examples

cat(1:5)

```
print(1:5)
message_print(1:5) # Looks the same (though may be in a different color on some frontends).
suppressMessages(print(1:5)) # Still prints
suppressMessages(message_print(1:5)) # Silenced
```
<span id="page-15-1"></span>NVL *Convenience functions for handling* [NULL](#page-0-0) *objects.*

# Description

Convenience functions for handling [NULL](#page-0-0) objects.

#### Usage

```
NVL(...)
NVL2(test, notnull, null = NULL)
NVL3(test, notnull, null = NULL)
EVL(\ldots)EVL2(test, notnull, null = NULL)
EVL3(test, notnull, null = NULL)
```

```
NVL(x) <- value
EVL(x) \le -\text{value}
```
#### **Arguments**

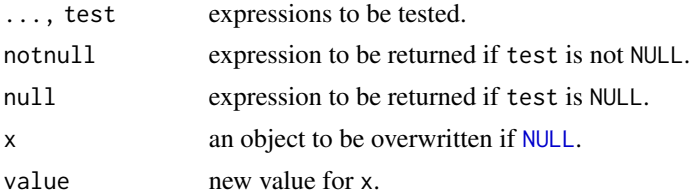

# Functions

- NVL: Inspired by SQL function NVL, returns the first argument that is not NULL, or NULL if all arguments are NULL.
- NVL2: Inspired by Oracle SQL function NVL2, returns the second argument if the first argument is not NULL and the third argument if the first argument is NULL. The third argument defaults to NULL, so NVL2(a,b) can serve as shorthand for (if(!is.null(a)) b).
- NVL3: Inspired by Oracle SQL NVL2 function and magittr %>% operator, behaves as NVL2 but .s in the second argument are substituted with the first argument.
- EVL: As NVL, but for any objects of length 0 (*E*mpty) rather than just NULL. Note that if no non-zero-length arguments are given, NULL is returned.
- EVL2: As NVL2, but for any objects of length 0 (*E*mpty) rather than just NULL.
- EVL3: As NVL3, but for any objects of length 0 (*E*mpty) rather than just NULL.
- NVL<-: Assigning to NVL overwrites its first argument if that argument is [NULL](#page-0-0). Note that it will *always* return the right-hand-side of the assignment (value), regardless of what x is.
- EVL<-: As assignment to NVL, but for any objects of length 0 (*E*mpty) rather than just NULL.

#### Note

Whenever possible, these functions use lazy evaluation, so, for example  $NVL(1,stop('Error!"))$ will never evaluate the [stop](#page-0-0) call and will not produce an error, whereas NVL (NULL, stop("Error!")) would.

#### See Also

[NULL](#page-0-0), [is.null](#page-0-0), [if](#page-0-0)

# Examples

 $a \leftarrow \text{NULL}$ a # NULL  $NVL(a, 0) # 0$ 

```
b \le -1b # 1
NVL(b,0) # 1
# Here, object x does not exist, but since b is not NULL, x is
# never evaluated, so the statement finishes.
NVL(b,x) # 1
# Also,
NVL(NULL,1,0) # 1
NVL(NULL,0,1) # 0
NVL(NULL,NULL,0) # 0
NVL(NULL,NULL,NULL) # NULL
NVL2(a, "not null!", "null!") # "null!"
NVL2(b, "not null!", "null!") # "not null!"
NVL3(a, "not null!", "null!") # "null!"
NVL3(b, .+1, "null!") # 2
NVL(NULL*2, 1) # numeric(0) is not NULL
EVL(NULL*2, 1) # 1
NVL(a) < -2a # 2
NVL(b) < -2b # still 1
```
once *Evaluate a function once for a given input.*

### Description

This is a purrr-style adverb that checks if a given function has already been called with a given configuration of arguments and skips it if it has.

#### Usage

```
once(f, expire_after = Inf, max_entries = Inf)
```
#### Arguments

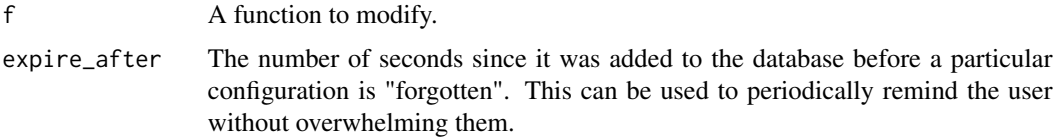

max\_entries The number of distinct configurations to remember. If not Inf, *earliest-inserted* configurations will be removed from the database when capacity is exceeded. (This exact behavior may change in the future.)

# Details

Each modified function instance returned by once() maintains a database of previous argument configurations. They are not in any way compressed, so this database may grow over time. Thus, this wrapper should be used with caution if arguments are large objects. This may be replaced with hashing in the future. In the meantime, you may want to set the max\_entries argument to be safe.

Different instances of a modified function do not share databases, even if the function is the same. This means that if you, say, modify a function within another function, the modified function will call once per call to the outer function. Modified functions defined at package level count as the same "instance", however. See example.

#### Note

Because the function needs to test whether a particular configuration of arguments have already been used, do not rely on lazy evaluation behaviour.

#### Examples

```
msg <- once(message)
msg("abc") # Prints.
msg("abc") # Silent.
msg <- once(message) # Starts over.
msg("abc") # Prints.
f \leftarrow function()innermsg <- once(message)
  innermsg("efg") # Prints once per call to f().
  innermsg("efg") # Silent.
  msg("abcd") # Prints only the first time f() is called.
  msg("abcd") # Silent.
}
f() # Prints "efg" and "abcd".
f() # Prints only "efg".
msg3 <- once(message, max_entries=3)
msg3("a") # 1 remembered.
msg3("a") # Silent.
msg3("b") # 2 remembered.
msg3("a") # Silent.
msg3("c") # 3 remembered.
msg3("a") # Silent.
msg3("d") # "a" forgotten.
msg3("a") # Printed.
msg2s <- once(message, expire_after=2)
msg2s("abc") # Prints.
```

```
msg2s("abc") # Silent.
Sys.sleep(1)
msg2s("abc") # Silent after 1 sec.
Sys.sleep(1.1)
msg2s("abc") # Prints after 2.1 sec.
```
opttest *Optionally test code depending on environment variable.*

# Description

A convenience wrapper to run code based on whether an environment variable is defined.

#### Usage

```
opttest(expr, testname = NULL, testvar = "ENABLE_statnet_TESTS",
 yesvals = c("y", "yes", "t", "true", "1"), lowercase = TRUE
```
# Arguments

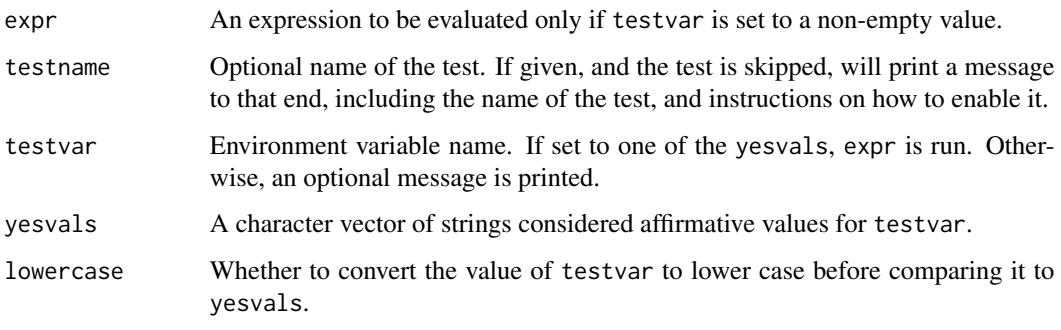

<span id="page-19-1"></span>order *Implement the* [sort](#page-0-0) *and* [order](#page-19-1) *methods for* [data.frame](#page-0-0) *and* [matrix](#page-0-0)*, sorting it in lexicographic order.*

#### Description

These function return a data frame sorted in lexcographic order or a permutation that will rearrange it into lexicographic order: first by the first column, ties broken by the second, remaining ties by the third, etc..

<span id="page-20-0"></span>order 21

# Usage

```
order(..., na.last = TRUE, decreasing = FALSE)
## Default S3 method:
order(..., nau last = TRUE, decreasing = FALSE)## S3 method for class 'data.frame'
order(..., na.last = TRUE, decreasing = FALSE)## S3 method for class 'matrix'
order(..., na last = TRUE, decreasing = FALSE)## S3 method for class 'data.frame'
sort(x, decreasing = FALSE, ...)
```
# Arguments

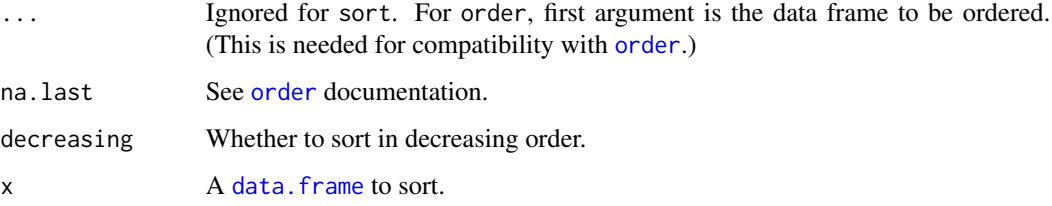

# Value

For sort, a data frame, sorted lexicographically. For order, a permutation I (of a vector 1:nrow(x)) such that  $x[I,,drop=FALSE]$  equals x ordered lexicographically.

#### See Also

[data.frame](#page-0-0), [sort](#page-0-0), [order](#page-19-1), [matrix](#page-0-0)

# Examples

data(iris)

```
head(iris)
```
head(order(iris))

head(sort(iris))

stopifnot(identical(sort(iris),iris[order(iris),]))

<span id="page-21-0"></span>paste.and *Concatenates the elements of a vector (optionaly enclosing them in quotation marks or parentheses) adding appropriate punctuation and conjunctions.*

# Description

A vector x becomes "x[1]", "x[1] and x[2]", or "x[1], x[2], and x[3]", depending on the langth of x.

# Usage

paste.and(x,  $oq = "", cq = "", con = "and")$ 

# Arguments

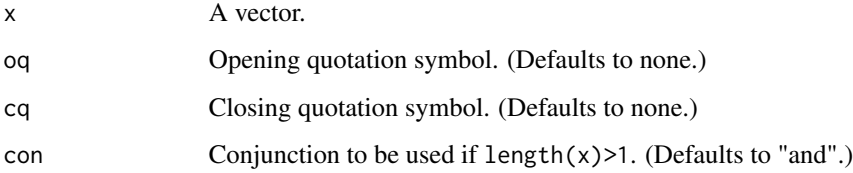

# Value

A string with the output.

# See Also

paste, cat

# Examples

print(paste.and(c())) print(paste.and(1)) print(paste.and(1:2)) print(paste.and(1:3)) print(paste.and(1:4,con='or'))

#### <span id="page-22-0"></span>**Description**

A pair of functions paralleling [eval\(\)](#page-0-0) and [evalq\(\)](#page-0-0) that make multiple attempts at evaluating an expression, retrying on error up to a specified number of attempts, and optionally evaluating another expression before restarting.

#### Usage

```
persistEval(expr, retries = NVL(getOption("eval.retries"), 5),
 beforeRetry, envir = parent.frame(), enclos = if (is.list(envir) ||
  is.pairlist(envir)) parent.frame() else baseenv(), verbose = FALSE)
persistEvalQ(expr, retries = NVL(getOption("eval.retries"), 5),
```

```
beforeRetry, envir = parent.frame(), enclos = if (is.list(envir) ||
is.pairlist(envir)) parent.frame() else baseenv(), verbose = FALSE)
```
# Arguments

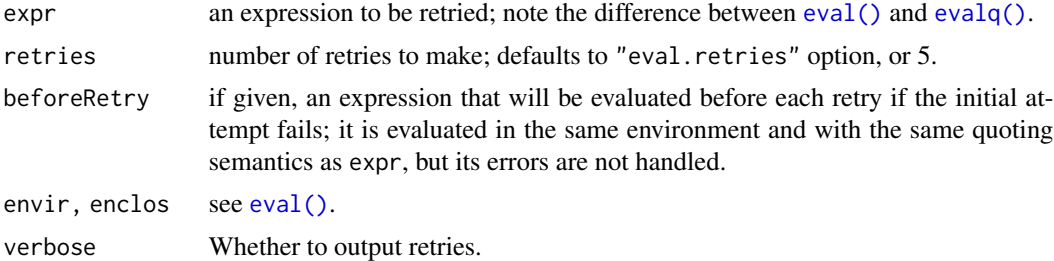

# Value

Results of evaluating expr, including side-effects such as variable assignments, if successful in retries retries.

# Note

If expr returns a "try-error" object (returned by  $try()$ ), it will be treated as an error. This behavior may change in the future.

#### Examples

```
x < - \thetapersistEvalQ(\{if((x<-x+1)&lt;3) stop("x &lt; 3") else x\},
               beforeRetry = {cat("Will try incrementing...\n\cdot \n\cdot")})
x < - \thetae <- quote(if((x<-x+1)<3) stop("x < 3") else x)
```
24 rle.utils

```
persistEval(e,
           beforeRetry = quote(cat("Will try incrementing...\\n"))
```
<span id="page-23-1"></span>print.control.list *Pretty print the control list*

# Description

This function prints the control list, including what it can control and the elements.

# Usage

```
## S3 method for class 'control.list'
print(x, \ldots)
```
# Arguments

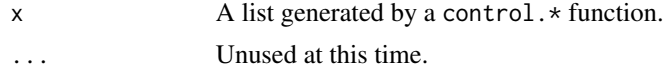

# See Also

[check.control.class](#page-2-1), [set.control.class](#page-27-1)

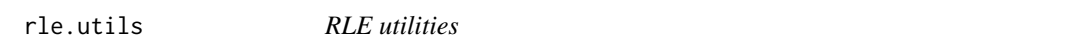

# <span id="page-23-2"></span>Description

Simple utilities for operations on RLE-encoded vectors.

# Usage

```
## S3 method for class 'rle'
c(\ldots)## S3 method for class 'rle'
!x
binop.rle(e1, e2, FUN)
## S3 method for class 'rle'
e1 | e2
## S3 method for class 'rle'
e1 & e2
```
<span id="page-23-0"></span>

#### rle.utils 25

```
compact.rle(x)
## S3 method for class 'rle'
any(..., na.rm = FALSE)## S3 method for class 'rle'
all(..., na.rm = FALSE)## S3 method for class 'rle'
e1 * e2
## S3 method for class 'rle'
e1 / e2
## S3 method for class 'rle'
e1 - e2
## S3 method for class 'rle'
e1 + e2
## S3 method for class 'rle'
e1 ^ e2
## S3 method for class 'rle'
e1 %% e2
## S3 method for class 'rle'
e1 %/% e2
## S3 method for class 'rle'
e1 == e2## S3 method for class 'rle'
e1 > e2
## S3 method for class 'rle'
e1 < e2
## S3 method for class 'rle'
e1 != e2## S3 method for class 'rle'
e1 \leq e2## S3 method for class 'rle'
e1 >= e2
```

```
## S3 method for class 'rle'
sum(..., na.rm = FALSE)## S3 method for class 'rle'
mean(x, na.rm = FALSE, ...)## S3 method for class 'rle'
length(x)
## S3 method for class 'rle'
is.na(x)
## S3 method for class 'rle'
rep(x, ..., scale = c("element", "run"),doNotCompact = FALSE)
```
#### Arguments

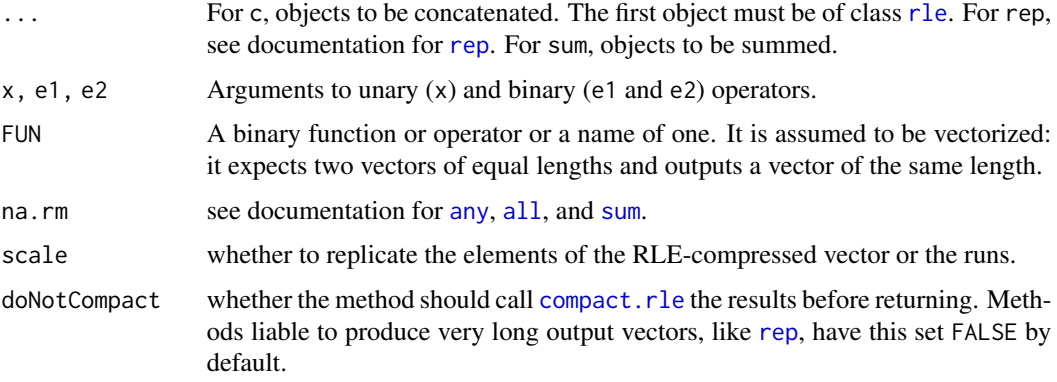

#### Value

Unless otherwise stated, all functions return an [rle](#page-0-0) object. By default, the functions and the operators do not merge adjacent runs with the same value. This must be done explicitly with [compact.rle](#page-23-2).

[any](#page-0-0), [all](#page-0-0), [sum](#page-0-0), and [length](#page-0-0) return logical, logical, numeric, and numeric vectors, respectively.

# Functions

- binop.rle: Perform an arbitrary binary operation on the pair of vectors represented by the [rle](#page-0-0) objects.
- compact.rle: Compact the [rle](#page-0-0) object by merging adjacent runs.

#### Note

Since [rle](#page-0-0) stores run lengths as integers, [compact.rle](#page-23-2) will not merge runs that add up to lengths greater than what can be represented by a 32-bit signed integer (2147483647).

<span id="page-25-0"></span>

#### <span id="page-26-0"></span>rle.utils 27

The [length](#page-0-0) method returns the length of the vector represented by the object, obtained by summing the lengths of individual runs.

The [rep](#page-0-0) method for [rle](#page-0-0) objects is very limited at this time. Even though the default setting is to replicate elements of the vector, only the run-replicating functionality is implemented at this time except for the simplest case (scalar times argument).

# Examples

```
x \leftarrow rle(as.logical(rbinom(10,1,.7)))
y <- rle(as.logical(rbinom(10,1,.3)))
stopifnot(isTRUE(all.equal(c(inverse.rle(x),inverse.rle(y)),inverse.rle(c(x,y)))))
stopifnot(isTRUE(all.equal((!inverse.rle(x)),inverse.rle(!x))))
stopifnot(isTRUE(all.equal((inverse.rle(x)|inverse.rle(y)),inverse.rle(x|y))))
stopifnot(isTRUE(all.equal((inverse.rle(x)&inverse.rle(y)),inverse.rle(x&y))))
stopifnot(identical(rle(inverse.rle(x)&inverse.rle(y)),compact.rle(x&y)))
big <- structure(list(lengths=as.integer(rep(.Machine$integer.max/4,6)),
                      values=rep(TRUE,6)), class="rle")
stopifnot(all(aggregate(as.numeric(lengths)~values,
                        data=as.data.frame(unclass(big)),FUN=sum)
              ==aggregate(as.numeric(lengths)~values,
                        data=as.data.frame(unclass(compact.rle(big))),
                        FUN=sum)))
x \leftarrow rle(as.logical(rbinom(10,1,.9)))
y <- rle(as.logical(rbinom(10,1,.1)))
stopifnot(isTRUE(all.equal(any(x),any(inverse.rle(x)))))
stopifnot(isTRUE(all.equal(any(y),any(inverse.rle(y)))))
stopifnot(isTRUE(all.equal(all(x),all(inverse.rle(x)))))
stopifnot(isTRUE(all.equal(all(y),all(inverse.rle(y)))))
x \le -r \le (\text{sample}(c(-1,+1), 10, c(.7,.3), replace=TRUE))y <- rle(sample(c(-1,+1), 10, c(.3,.7), replace=TRUE))
stopifnot(isTRUE(all.equal((inverse.rle(x)*inverse.rle(y)),inverse.rle(x*y))))
stopifnot(isTRUE(all.equal((inverse.rle(x)/inverse.rle(y)),inverse.rle(x/y))))
stopifnot(isTRUE(all.equal((-inverse.rle(y)),inverse.rle(-y))))
stopifnot(isTRUE(all.equal((inverse.rle(x)-inverse.rle(y)),inverse.rle(x-y))))
stopifnot(isTRUE(all.equal((+inverse.rle(y)),inverse.rle(+y))))
stopifnot(isTRUE(all.equal((inverse.rle(x)+inverse.rle(y)),inverse.rle(x+y))))
stopifnot(isTRUE(all.equal((inverse.rle(x)^inverse.rle(y)),inverse.rle(x^y)))))
stopifnot(isTRUE(all.equal((inverse.rle(x)%%inverse.rle(y)),inverse.rle(x%%y))))
stopifnot(isTRUE(all.equal((inverse.rle(x)%/%inverse.rle(y)),inverse.rle(x%/%y))))
```

```
stopifnot(isTRUE(all.equal(inverse.rle(x)==inverse.rle(y),inverse.rle(x==y)))))
stopifnot(isTRUE(all.equal((inverse.rle(x)>inverse.rle(y)),inverse.rle(x>y))))
stopifnot(isTRUE(all.equal((inverse.rle(x)<inverse.rle(y)),inverse.rle(x<y))))
stopifnot(isTRUE(all.equal((inverse.rle(x)!=inverse.rle(y)),inverse.rle(x!=y))))
stopifnot(isTRUE(all.equal((inverse.rle(x)<=inverse.rle(y)),inverse.rle(x<=y))))
stopifnot(isTRUE(all.equal((inverse.rle(x)>=inverse.rle(y)),inverse.rle(x>=y))))
stopifnot(isTRUE(all.equal(sum(inverse.rle(x)),sum(x))))
stopifnot(isTRUE(all.equal(sum(inverse.rle(y)),sum(y))))
stopifnot(isTRUE(all.equal(mean(inverse.rle(x)),mean(x))))
stopifnot(isTRUE(all.equal(mean(inverse.rle(y)),mean(y))))
stopifnot(isTRUE(all.equal(length(inverse.rle(x)),length(x))))
stopifnot(isTRUE(all.equal(length(inverse.rle(y)),length(y))))
x$values[1] <- NA
y$values[1] <- NA
stopifnot(isTRUE(all.equal(is.na(inverse.rle(x)),inverse.rle(is.na(x)))))
stopifnot(isTRUE(all.equal(is.na(inverse.rle(y)),inverse.rle(is.na(y)))))
x \leq rle(sample(c(-1,+1), 10, c(.7,.3), replace=TRUE))
y <- rpois(length(x$lengths), 2)
stopifnot(isTRUE(all.equal(rep(inverse.rle(x), rep(y, x$lengths)),
                               inverse.rle(rep(x, y, scale="run")))))
stopifnot(isTRUE(all.equal(rep(inverse.rle(x), max(y)),
                               inverse.rle(rep(x, max(y), scale="element")))))
```
<span id="page-27-1"></span>set.control.class *Set the class of the control list*

#### **Description**

This function sets the class of the control list, with the default being the name of the calling function.

#### Usage

```
set.control.class(myname = as.character(ult(sys.calls(), 2)[[1L]]),
 control = get("control", pos = parent.find())
```
#### **Arguments**

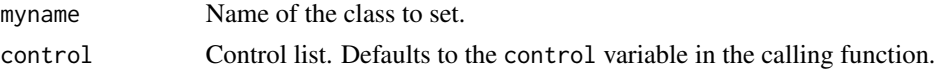

#### <span id="page-28-0"></span>statnet.cite 29

# Value

The control list with class set.

# Note

In earlier versions, OKnames and myname were autodetected. This capability has been deprecated and results in a warning issued once per session. They now need to be set explicitly.

# See Also

check.control.class, print.control.list

statnet.cite CITATION *file utilities for Statnet packages (DEPRECATED)*

#### Description

These functions automate citation generation for Statnet Project packages. They no longer appear to work with CRAN and are thus deprecated.

#### Usage

```
statnet.cite.head(pkg)
statnet.cite.foot(pkg)
statnet.cite.pkg(pkg)
```
#### Arguments

pkg Name of the package whose citation is being generated.

#### Value

For statnet.cite.head and statnet.cite.foot, an object of type citationHeader and citationFooter, respectively, understood by the [citation](#page-0-0) function, with package name substituted into the template.

For statnet.cite.pkg, an object of class [bibentry](#page-0-0) containing a 'software manual' citation for the package constructed from the current version and author information in the DESCRIPTION and a template.

# See Also

citation, citHeader, citFooter, bibentry

# Examples

```
## Not run:
statnet.cite.head("statnet.common")
statnet.cite.pkg("statnet.common")
statnet.cite.foot("statnet.common")
## End(Not run)
```
statnetStartupMessage *Construct a "standard" startup message to be printed when the package is loaded.*

# Description

This function uses information returned by [packageDescription](#page-0-0) to construct a standard package startup message according to the policy of the Statnet Project. To determine institutional affiliation, it uses a lookup table that maps domain names to institutions. (E.g., \*.uw.edu or \*.washington.edu maps to University of Washington.)

# Usage

statnetStartupMessage(pkgname, friends, nofriends)

#### Arguments

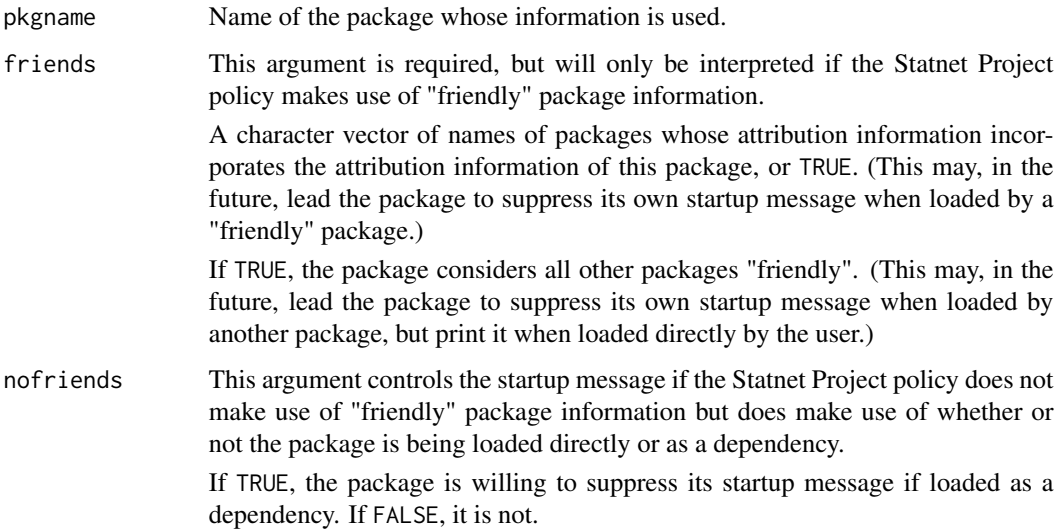

<span id="page-29-0"></span>

# <span id="page-30-0"></span>Value

A string containing the startup message, to be passed to the [packageStartupMessage](#page-0-0) call or NULL, if policy prescribes printing 's default startup message. (Thus, if statnetStartupMessage returns NULL, the calling package should not call [packageStartupMessage](#page-0-0) at all.)

Note that arguments to friends and nofriends are merely requests, to be interpreted (or ignored) by the statnetStartupMessage according to the Statnet Project policy.

# See Also

packageDescription

# Examples

```
## Not run:
.onAttach <- function(lib, pkg){
 sm <- statnetStartupMessage("ergm", friends=c("statnet","ergm.count","tergm"), nofriends=FALSE)
 if(!is.null(sm)) packageStartupMessage(sm)
}
## End(Not run)
```
sweep\_cols.matrix *Suptract a elements of a vector from respective columns of a matrix*

### Description

An optimized function equivalent to sweep( $x, 2$ , STATS) for a matrix  $x$ .

# Usage

```
sweep_cols.matrix(x, STATS, disable_checks = FALSE)
```
# Arguments

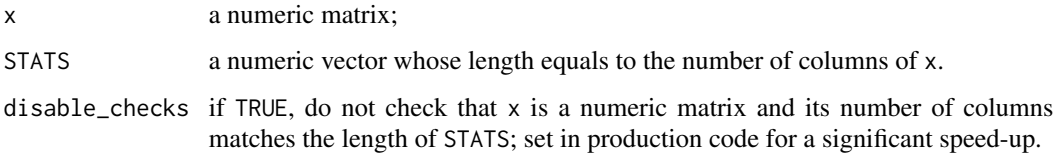

#### Value

A matrix of the same attributes as x.

# <span id="page-31-0"></span>Examples

```
x <- matrix(runif(1000), ncol=4)
s < -1:4
```

```
stopifnot(all.equal(sweep_cols.matrix(x, s), sweep(x, 2, s)))
```
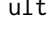

ult *Extract or replace the* ult*imate (last) element of a vector or a list, or an element counting from the end.*

# Description

Extract or replace the *ult*imate (last) element of a vector or a list, or an element counting from the end.

#### Usage

 $ult(x, i = 1L)$ 

ult(x,  $i = 1$ L)  $\le$  value

# Arguments

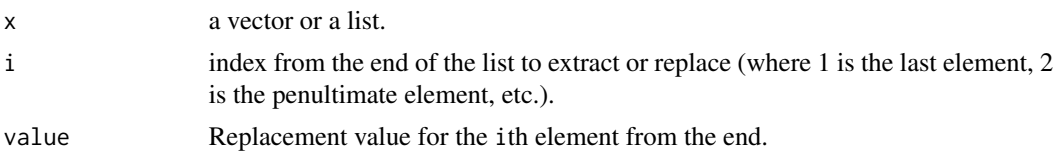

# Value

An element of x.

# Note

Due to the way in which assigning to a function is implemented in R,  $ult(x) < -e$  may be less efficient than x[[length(x)]] <-e.

# Examples

```
x < -1:5(\text{last} < ult(x))(penultimate \leq ult(x, 2)) # 2nd last.
```
 $(ult(x) < -6)$ 

#### <span id="page-32-0"></span>unwhich 33

```
(ult(x, 2) < -7) # 2nd last.
x
```
unwhich *Construct a logical vector with* TRUE *in specified positions.*

# Description

This function is basically an inverse of [which](#page-0-0).

#### Usage

unwhich(which, n)

# Arguments

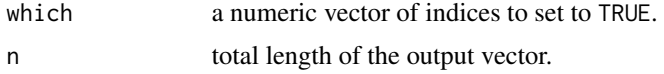

# Value

A logical vector of length n whose elements listed in which are set to TRUE, and whose other elements are set to FALSE.

# Examples

```
x \leftarrow as.logical(rbinom(10,1,0.5))stopifnot(all(x == unwhich(which(x), 10)))
```
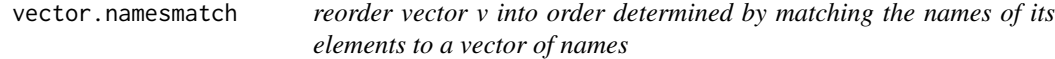

# Description

A helper function to reorder vector v (if named) into order specified by matching its names to the argument names

#### Usage

```
vector.namesmatch(v, names, errname = NULL)
```
#### <span id="page-33-0"></span>Arguments

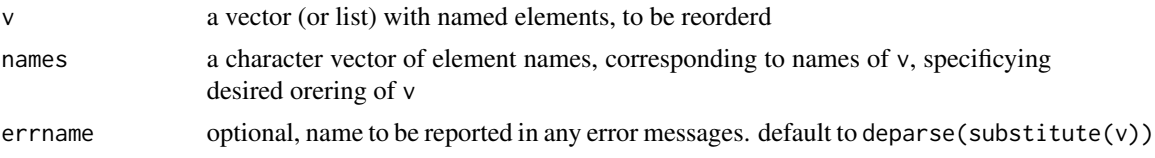

# Details

does some checking of appropriateness of arguments, and reorders v by matching its names to character vector names

#### Value

returns v, with elements reordered

# Note

earlier versions of this function did not order as advertiased

# Examples

```
test<-list(c=1,b=2,a=3)
vector.namesmatch(test,names=c('a','c','b'))
```
# wmatrix *A data matrix with row weights*

# <span id="page-33-1"></span>Description

A representation of a numeric matrix with row weights, represented on either linear (linwmatrix) or logarithmic (logwmatrix) scale.

#### Usage

```
logwmatrix(data = NA, nrow = 1, ncol = 1, byrow = FALSE,
 dimensiones = NULL, w = NULL)linwmatrix(data = NA, nrow = 1, ncol = 1, byrow = FALSE,dimensiones = NULL, w = NULL)is.wmatrix(x)
is.logwmatrix(x)
is.linwmatrix(x)
```
#### wmatrix 35

```
as.linwmatrix(x, ...)
as.logwmatrix(x, ...)
## S3 method for class 'linwmatrix'
as.linwmatrix(x, ...)
## S3 method for class 'logwmatrix'
as.linwmatrix(x, ...)
## S3 method for class 'logwmatrix'
as.logwmatrix(x, ...)
## S3 method for class 'linwmatrix'
as.logwmatrix(x, ...)
## S3 method for class 'matrix'
as.linwmatrix(x, w = NULL, ...)
## S3 method for class 'matrix'
as.logwmatrix(x, w = NULL, ...)
## S3 method for class 'wmatrix'
print(x, \ldots)## S3 method for class 'logwmatrix'
print(x, \ldots)## S3 method for class 'linwmatrix'
print(x, \ldots)## S3 method for class 'logwmatrix'
compress_rows(x, ...)
## S3 method for class 'linwmatrix'
compress_rows(x, ...)
## S3 method for class 'wmatrix'
decompress_rows(x, target.nrows = NULL, ...)
## S3 method for class 'wmatrix'
x[i, j, ..., drop = FALSE]## S3 replacement method for class 'wmatrix'
x[i, j, ...] <- value
```
36 wmatrix

#### Arguments

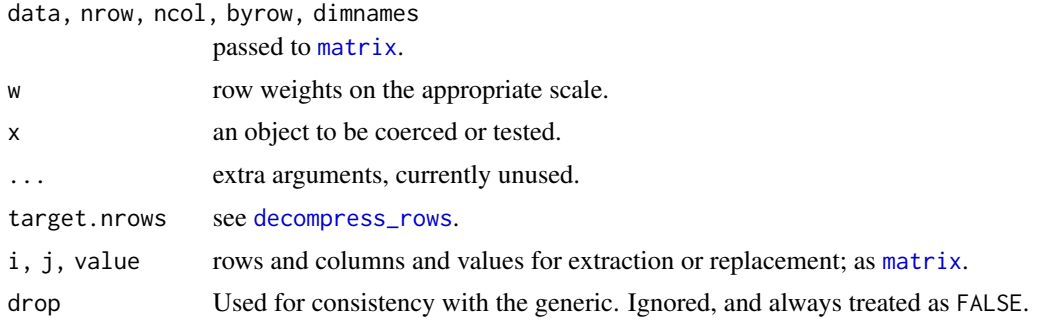

#### Value

An object of class linwmatrix/logwmatrix and wmatrix, which is a [matrix](#page-0-0) but also has an attribute w containing row weights on the linear or the natural-log-transformed scale.

#### Note

Note that wmatrix itself is an "abstract" class: you cannot instantiate it.

Note that at this time, wmatrix is designed as, first and foremost, as class for storing compressed data matrices, so most methods that operate on matrices may not handle the weights correctly and may even cause them to be lost.

#### See Also

[rowweights](#page-36-1), [lrowweights](#page-36-1), [compress\\_rows](#page-4-2)

#### Examples

```
(m <- matrix(1:3, 2, 3, byrow=TRUE))
(m <- rbind(m, 3*m, 2*m, m))
(mlog <- as.logwmatrix(m))
(mlin <- as.linwmatrix(m))
(cmlog <- compress_rows(mlog))
(cmlin <- compress_rows(mlin))
```
stopifnot(all.equal(as.linwmatrix(cmlog),cmlin))

```
cmlog[2, ] \le -1:3(cmlog <- compress_rows(cmlog))
stopifnot(sum(rowweights(cmlog))==nrow(m))
```

```
(m3 <- matrix(c(1:3,(1:3)*2,(1:3)*3), 3, 3, byrow=TRUE))
(rowweights(m3) <- c(4, 2, 2))
```

```
stopifnot(all.equal(compress_rows(as.logwmatrix(m)), as.logwmatrix(m3),check.attributes=FALSE))
stopifnot(all.equal(rowweights(compress_rows(as.logwmatrix(m))),
                   rowweights(as.logwmatrix(m3)),check.attributes=FALSE))
```
<span id="page-35-0"></span>

<span id="page-36-0"></span>

#### <span id="page-36-1"></span>Description

Set or extract weighted matrix row weights

#### Usage

```
rowweights(x, ...)
## S3 method for class 'linwmatrix'
rowweights(x, ...)
## S3 method for class 'logwmatrix'
rowweights(x, ...)
lrowweights(x, ...)
## S3 method for class 'logwmatrix'
lrowweights(x, ...)
## S3 method for class 'linwmatrix'
lrowweights(x, ...)
rowweights(x, \ldots) <- value
## S3 replacement method for class 'linwmatrix'
rowweights(x, update = TRUE, \ldots) <- value
## S3 replacement method for class 'logwmatrix'
rowweights(x, update = TRUE, \ldots) <- value
lrowweights(x, \ldots) <- value
## S3 replacement method for class 'linwmatrix'
lrowweights(x, update = TRUE, \ldots) <- value
## S3 replacement method for class 'logwmatrix'
lrowweights(x, update = TRUE, \ldots) <- value
## S3 replacement method for class 'matrix'
rowweights(x, \ldots) <- value
## S3 replacement method for class 'matrix'
lrowweights(x, ...) \leftarrow value
```
# <span id="page-37-0"></span>Arguments

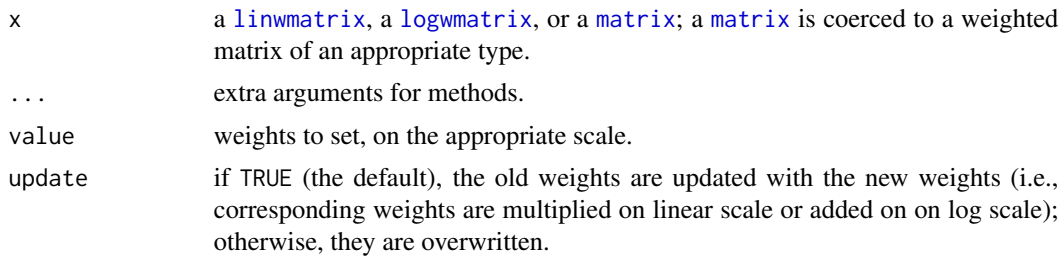

# Value

For the accessor functions, the row weights or the row log-weights; otherwise, a weighted matrix with modified weights. The type of weight (linear or logarithmic) is converted to the required type and the type of weighting of the matrix is preserved.

# <span id="page-38-0"></span>Index

!.rle *(*rle.utils*)*, [24](#page-23-0) !=.rle *(*rle.utils*)*, [24](#page-23-0) ∗Topic arith logspace.utils, [13](#page-12-0) ∗Topic debugging opttest, [20](#page-19-0) ∗Topic environment opttest, [20](#page-19-0) ∗Topic manip compress.data.frame, [4](#page-3-0) order, [20](#page-19-0) ∗Topic utilities check.control.class, [3](#page-2-0) control.remap, [6](#page-5-0) ERRVL, [9](#page-8-0) NVL, [16](#page-15-0) opttest, [20](#page-19-0) paste.and, [22](#page-21-0) print.control.list, [24](#page-23-0) set.control.class, [28](#page-27-0) statnet.cite, [29](#page-28-0) statnetStartupMessage, [30](#page-29-0) \*.rle *(*rle.utils*)*, [24](#page-23-0) +.rle *(*rle.utils*)*, [24](#page-23-0) -.rle *(*rle.utils*)*, [24](#page-23-0) .Deprecate\_method *(*deprecation-utilities*)*, [7](#page-6-0) .Deprecate\_once *(*deprecation-utilities*)*, [7](#page-6-0) .Deprecated(), *[7](#page-6-0)* /.rle *(*rle.utils*)*, [24](#page-23-0) <.rle *(*rle.utils*)*, [24](#page-23-0) <=.rle *(*rle.utils*)*, [24](#page-23-0) ==.rle *(*rle.utils*)*, [24](#page-23-0) >.rle *(*rle.utils*)*, [24](#page-23-0) >=.rle *(*rle.utils*)*, [24](#page-23-0) [.wmatrix *(*wmatrix*)*, [34](#page-33-0) [<-.wmatrix *(*wmatrix*)*, [34](#page-33-0) \$, *[6](#page-5-0)*

\$.control.list *(*control.list.accessor*)*, [6](#page-5-0) %/%.rle *(*rle.utils*)*, [24](#page-23-0) %%.rle *(*rle.utils*)*, [24](#page-23-0) &.rle *(*rle.utils*)*, [24](#page-23-0) ^.rle *(*rle.utils*)*, [24](#page-23-0) all, *[26](#page-25-0)* all.rle *(*rle.utils*)*, [24](#page-23-0) all\_identical, [2](#page-1-0) any, *[26](#page-25-0)* any.rle *(*rle.utils*)*, [24](#page-23-0) append.rhs.formula *(*formula.utilities*)*, [11](#page-10-0) append\_rhs.formula *(*formula.utilities*)*, [11](#page-10-0) as.linwmatrix *(*wmatrix*)*, [34](#page-33-0) as.logwmatrix *(*wmatrix*)*, [34](#page-33-0) as.rle, [3](#page-2-0) bibentry, *[29](#page-28-0)* binop.rle *(*rle.utils*)*, [24](#page-23-0) c.rle *(*rle.utils*)*, [24](#page-23-0) check.control.class, [3,](#page-2-0) *[24](#page-23-0)* citation, *[29](#page-28-0)* colMeans, *[14,](#page-13-0) [15](#page-14-0)* colMeans.mcmc.list *(*mcmc-utilities*)*, [14](#page-13-0) compact.rle, *[26](#page-25-0)* compact.rle *(*rle.utils*)*, [24](#page-23-0) compress.data.frame, [4](#page-3-0) compress\_rows, [5,](#page-4-0) *[36](#page-35-0)* compress\_rows.linwmatrix *(*wmatrix*)*, [34](#page-33-0) compress\_rows.logwmatrix *(*wmatrix*)*, [34](#page-33-0) control.list.accessor, [6](#page-5-0) control.remap, [6](#page-5-0) data.frame, *[4](#page-3-0)*, *[20,](#page-19-0) [21](#page-20-0)* decompress.data.frame

*(*compress.data.frame*)*, [4](#page-3-0)

# 40 INDEX

```
decompress_rows, 36
decompress_rows (compress_rows), 5
decompress_rows.wmatrix (wmatrix), 34
deprecation-utilities, 7
despace, 8
```

```
ERRVL, 9
eval(), 23
eval_lhs.formula (formula.utilities), 11
evalq(), 23
EVL (NVL), 16
EVL2 (NVL), 16
EVL3 (NVL), 16
EVL<- (NVL), 16
```
filter\_rhs.formula *(*formula.utilities*)*, [11](#page-10-0) forkTimeout, [10](#page-9-0) formula.utilities, [11](#page-10-0)

getElement, *[6](#page-5-0)*

```
identical, 2
if, 17
inherits, 9
is.linwmatrix (wmatrix), 34
is.logwmatrix (wmatrix), 34
is.na.rle (rle.utils), 24
is.null, 17
is.wmatrix (wmatrix), 34
```

```
lapply, 14, 15
lapply.mcmc.list (mcmc-utilities), 14
length, 26, 27
length.rle (rle.utils), 24
linwmatrix, 38
linwmatrix (wmatrix), 34
list, 4
list_rhs.formula (formula.utilities), 11
list_summands.call (formula.utilities),
        11
log_mean_exp (logspace.utils), 13
log_sum_exp (logspace.utils), 13
logspace.utils, 13
logwmatrix, 38
logwmatrix (wmatrix), 34
lrowweights, 36
lrowweights (wmatrix_weights), 37
lrowweights<- (wmatrix_weights), 37
```
lweighted.mean *(*logspace.utils*)*, [13](#page-12-0) lweighted.var *(*logspace.utils*)*, [13](#page-12-0) matrix, *[20,](#page-19-0) [21](#page-20-0)*, *[36](#page-35-0)*, *[38](#page-37-0)* mcmc-utilities, [14](#page-13-0) mcmc.list, *[14,](#page-13-0) [15](#page-14-0)* mean.rle *(*rle.utils*)*, [24](#page-23-0) message, *[16](#page-15-0)* message\_print, [16](#page-15-0) nonsimp.update.formula *(*formula.utilities*)*, [11](#page-10-0) nonsimp\_update.formula *(*formula.utilities*)*, [11](#page-10-0) NULL, *[16,](#page-15-0) [17](#page-16-0)* NVL, *[9](#page-8-0)*, [16](#page-15-0) NVL2 *(*NVL*)*, [16](#page-15-0) NVL3 *(*NVL*)*, [16](#page-15-0) NVL<- *(*NVL*)*, [16](#page-15-0) once, [18](#page-17-0) opttest, [20](#page-19-0) order, *[20](#page-19-0)*, [20,](#page-19-0) *[21](#page-20-0)* packageDescription, *[30](#page-29-0)* packageStartupMessage, *[31](#page-30-0)* parallel::mcparallel(), *[10](#page-9-0)* paste.and, [22](#page-21-0) persistEval, [23](#page-22-0) persistEvalQ *(*persistEval*)*, [23](#page-22-0) print, *[16](#page-15-0)* print.control.list, *[7](#page-6-0)*, [24](#page-23-0) print.linwmatrix *(*wmatrix*)*, [34](#page-33-0) print.logwmatrix *(*wmatrix*)*, [34](#page-33-0) print.wmatrix *(*wmatrix*)*, [34](#page-33-0) rep, *[26,](#page-25-0) [27](#page-26-0)* rep.rle *(*rle.utils*)*, [24](#page-23-0) rle, *[3](#page-2-0)*, *[26,](#page-25-0) [27](#page-26-0)* rle.utils, [24](#page-23-0) rowweights, *[36](#page-35-0)* rowweights *(*wmatrix\_weights*)*, [37](#page-36-0) rowweights<- *(*wmatrix\_weights*)*, [37](#page-36-0) set.control.class, *[24](#page-23-0)*, [28](#page-27-0) setTimeLimit(), *[10](#page-9-0)* sort, *[20,](#page-19-0) [21](#page-20-0)* sort.data.frame *(*order*)*, [20](#page-19-0) statnet.cite, [29](#page-28-0) statnetStartupMessage, [30](#page-29-0)

#### INDEX  $41$

```
917
sum
, 26
sum.rle
(rle.utils
)
, 24
1415
sweep.mcmc.list
(mcmc-utilities
)
, 14
sweep_cols.matrix
, 31
term.list.formula
(formula.utilities
)
,
        11
try
,
9
try()
, 23
ult
, 32
ult<-
(ult
)
, 32
unwhich
, 33
update.formula
, 12
vector.namesmatch
, 33
which
, 33
wmatrix
, 34
wmatrix_weights
, 37
```